## 浙江省 2017 年 4 月高等教育自学考试

# 电脑印刷设计试题

### 课程代码:10132

请考生按规定用笔将所有试题的答案涂、写在答题纸上。

### 选择题部分

注意事项:

1. 答题前,考生务必将自己的考试课程名称、姓名、准考证号用黑色字迹的签字笔或钢笔 填写在答题纸规定的位置上。

2. 每小题选出答案后,用 2B 铅笔把答题纸上对应题目的答案标号涂黑。 如需改动,用橡 皮擦干净后,再选涂其他答案标号。 不能答在试题卷上。

#### 一、单项选择题(本大题共 15 小题,每小题 2 分,共 30 分)

在每小题列出的四个备选项中只有一个是符合题目要求的,请将其选出并将"答题纸"的 相应代码涂黑。 错涂、多涂或未涂均无分。

#### 1. 人类历史上出现的最早的印刷品是

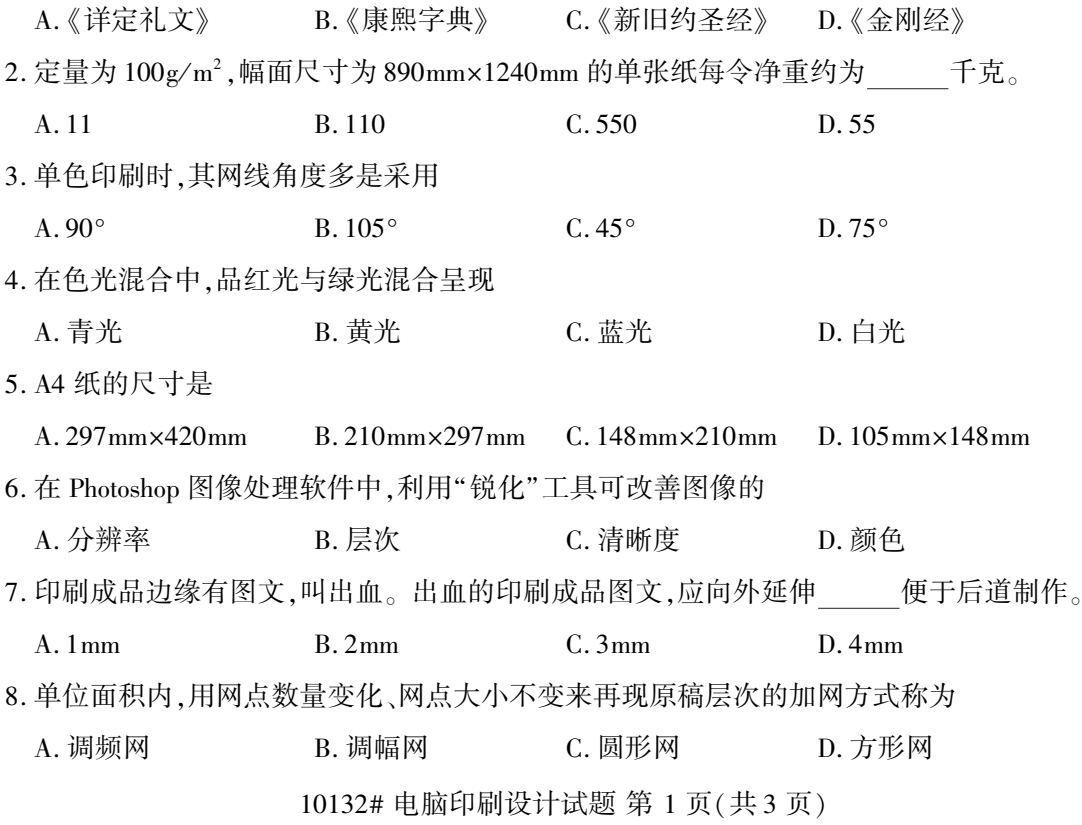

9. 计算机直接制版的英文简称是

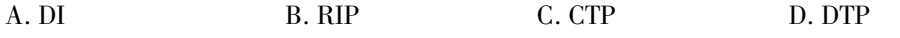

10. 关于色彩管理说法不正确的是

- A. 设备特征文件是一个数据文件,是描述设备特性的一种方法,与设备自身的限制有关
- B. 因为不同的设备具有不同的色域,所以要进行色彩管理
- C. 色彩管理的目的是将不同设备的色域转换成相同的色域
- D. 色彩管理系统工作的核心之一为建立设备特征文件

#### 11. 石版印刷属于

A. 平印 B. 凹印 B. 凹印 C. 凸印 D. 柔印

12. 特殊网屏常用的有砂目网屏、波浪网屏、直线网屏等,是印刷设计人员进行 的重要手 段之一。

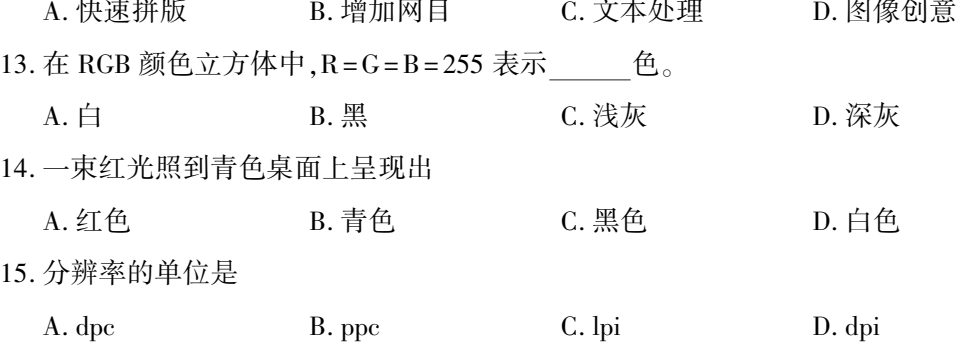

### 非选择题部分

#### 注意事项:

用黑色字迹的签字笔或钢笔将答案写在答题纸上,不能答在试题卷上。

#### 二、填空题(本大题共 5 小题,每空 1 分,共 10 分)

- 16. 1440 年德国人 发明了铅合金活字印刷术,比我国 发明的泥活字印刷术晚了 约 400 年。
- 17. 按原稿内容形式,原稿可分 、 两类。
- 18. 过胶可分为 、 两种,它可以保护墨层,也可以增加页面的美感。
- 19. 应用于胶印的图像格式是 和 。
- 20. 线画的原创设计有 、 、 、 线画中的渐变功能和平网线画等。
- 三、名词解释题(本大题共 4 小题,每小题 5 分,共 20 分)
- 21. 承印物

10132# 电脑印刷设计试题 第 2 页(共 3 页)

- 22. 打样
- 23. 自翻版
- 24. 连续调

# 四、问答题(本大题共 3 小题,25 小题 12 分,26 小题 13 分,27 小题 15 分,共 40 分)

- 25. 简述排版的设计观念有哪些。
- 26. 什么叫陷印? 在实际应用中,使用陷印的规则有哪些?
- 27. 简述平版印刷的特点。